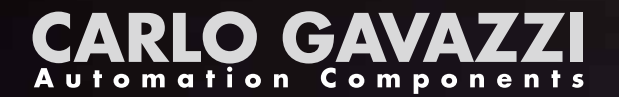

**CARLO GAVAZZI** 

## **Wireless Submetering für die Energiemessung mit LoRa® und LoRaWAN®:**

Unsere Lösungen für öffentliche und private Netze

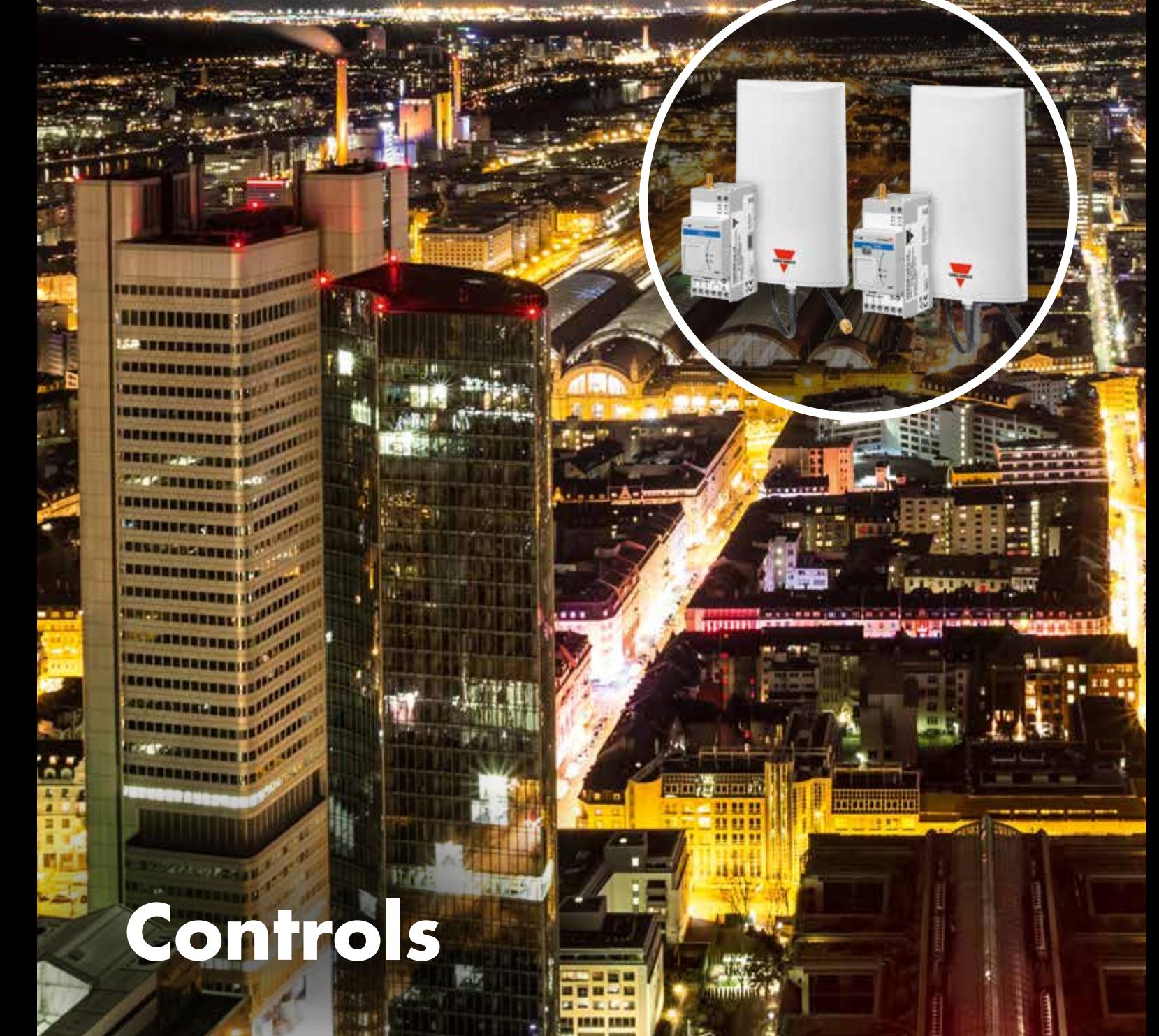

### **Drahtlose Netzwerktechnik für Energiemessung**

#### **Ansatz**

LoRa®/LoRaWAN® wurden entwickelt, um die Batterielebensdauer, die Signalkapazität und die Kommunikationsreichweite der Standard-Funktechnologien zu verbessern. Dadurch wird – bei gleichzeitiger Reduzierung der Bereitstellungs- und Betriebskosten – die Datensicherheit gewährleistet.

#### **Der Ansatz für dieses Dokument ist:**

- Einen Überblick über LoRa® und LoRaWAN® zu geben
- Die Systemlösungen von Carlo Gavazzi mit LoRaWAN®- Protokoll für öffentliche (LoRaWAN®) und private (UWP 3.0) Netzwerke zu präsentieren

Systemintegratoren und ESCOs (Energy Service Companies), die nach Mess- und Energiemonitoring-Lösungen suchen, ist dieses Dokument empfohlen. Es ist für diejenigen Unternehmen gedacht, die auf folgendes abzielen:

- Definition eines Prozesses zum sicheren, wirtschaftlichen und automatischen Sammeln von Messdaten aus dem Feld
- Reduzierung des Aufwands für die Inbetriebnahme von Neuanlagen und bei der Nachrüstung

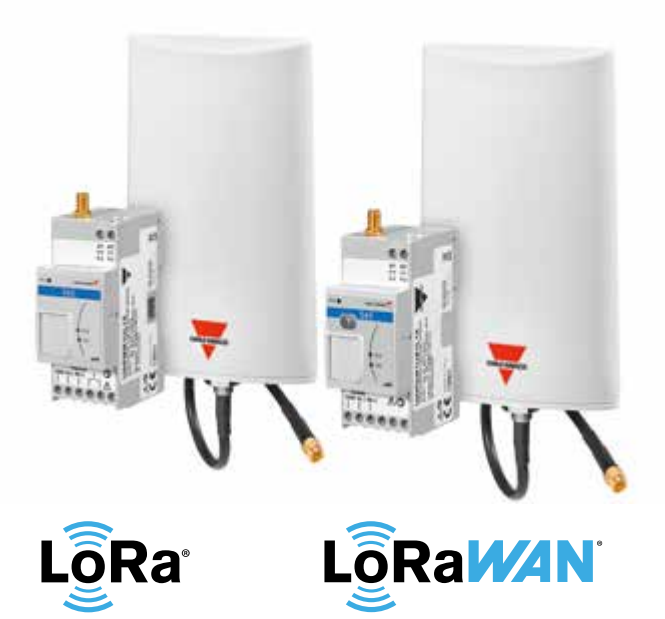

## **Herausforderung**

Die Überwachung des Strom-, Gas- und Wasserverbrauchs, die zu Zwecken der Messung oder Energieeffizienz durchgeführt wird, ist häufig eine wichtige Aufgabe, da es oft schwierig ist, Daten auf eine sichere, automatische und wirtschaftliche Weise zu erfassen. In der Regel besteht das Ziel darin, Daten von einer großen Anzahl von Messzählern auf einer großen Fläche zu erfassen und die erfassten Daten an einem einzigen Punkt zu konzentrieren.

Es gibt viele Technologien, die es ermöglichen, diesen Prozess zu automatisieren. Aber diese Technologien sind aus nachfolgenden Gründen nicht anwendbar:

- die Inbetriebnahme- und Betriebskosten
- die Einschränkungen für die Umsetzung (insbesondere bei Nachrüstungen, bei denen es nicht möglich ist, eine Netzwerkeinrichtung aufzubauen)

In diesen Fällen wäre eine drahtlose Lösung die ideale Option. Die üblicherweise verwendeten IoT-Technologien sind jedoch hinsichtlich der Signalreichweite begrenzt oder unwirtschaftlich. Darüber hinaus ist die Situation in den städtischen Gebieten besonders kompliziert, da die Übertragungsstandards die Frequenzbandbelegung einschränken und andere Geräte gestört werden können.

Die auf LoRa® basierende Funktechnologie wurde implementiert, um mithilfe einer innovativen Signalmodulationstechnik kleine Datenmengen über sehr große Entfernungen (bis zu 10 km) sicher und geschützt zu übertragen. Der Benutzer kann sowohl die Transceiver (Endgeräte) als auch den Empfänger (Gateway) ohne Erlaubnis oder eine Nutzungsgebühr installieren. Es ist daher die optimale Lösung für die zuvor beschriebenen Anwendungen.

### **Haupteigenschaften**

- **UWPA** ist ein Endpunktadapter für die drahtlose Fernkommunikation und ermöglicht eine LoRa® oder LoRaWAN®- Kommunikation für Energiezähler von Carlo Gavazzi mit RS485-Schnittstelle
- **UWPM** ist ein Master-Konzentrator, der mit dem Datenlogger und Webserver UWP 3.0 von Carlo Gavazzi Daten von mehreren UWPA über eine drahtlose Kommunikation erfassen kann

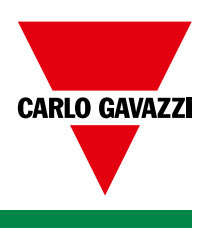

## **LoRa® und LoRaWAN® entdecken**

LoRa® (Abkürzung für Long Range) ist eine drahtlose Übertragungstechnologie, die auf einer Spread-Spectrum-Modulationstechnik basiert, die von der CSS-Technologie (Chirp Spread Spectrum) abgeleitet ist.

#### **LoRa® wird weltweit für IoT-Netzwerke (Internet of Things) verwendet**

- Geringe Leistungsaufnahme
- Niedrige Datenrate (max. 50 kbps)
- Lange Kommunikationsreichweite (bis zu 5–10 km)
- Hohe Störimmunität

LoRaWAN® ist ein auf der LoRa®-Technologie basierendes LPWAN-Protokoll (Low Power, Wide Area Networking). Das LoRaWAN®-Protokoll wurde für die drahtlose Verbindung von Geräten ("Things") mit dem Internet entwickelt und nutzt das nicht lizenzierte Funkspektrum im ISM-Band (Industrial, Scientific and Medical). Die Spezifikation definiert die Geräte-zu-Infrastruktur der LoRa®-Parameter der physikalischen Schicht und das LoRaWAN®-Protokoll, um die Interoperabilität zwischen Geräten zu gewährleisten.

Die LoRa Alliance™, ein gemeinnütziger Verein, treibt die Standardisierung und globale Harmonisierung des LoRaWAN®-Protokolls voran. Das LoRaWAN®-Protokoll erfüllt die wichtigsten Anforderungen des IoT wie bidirektionale Kommunikation und Ende-zu-Ende-Sicherheit.

## **LoRaWAN® Vorteile**

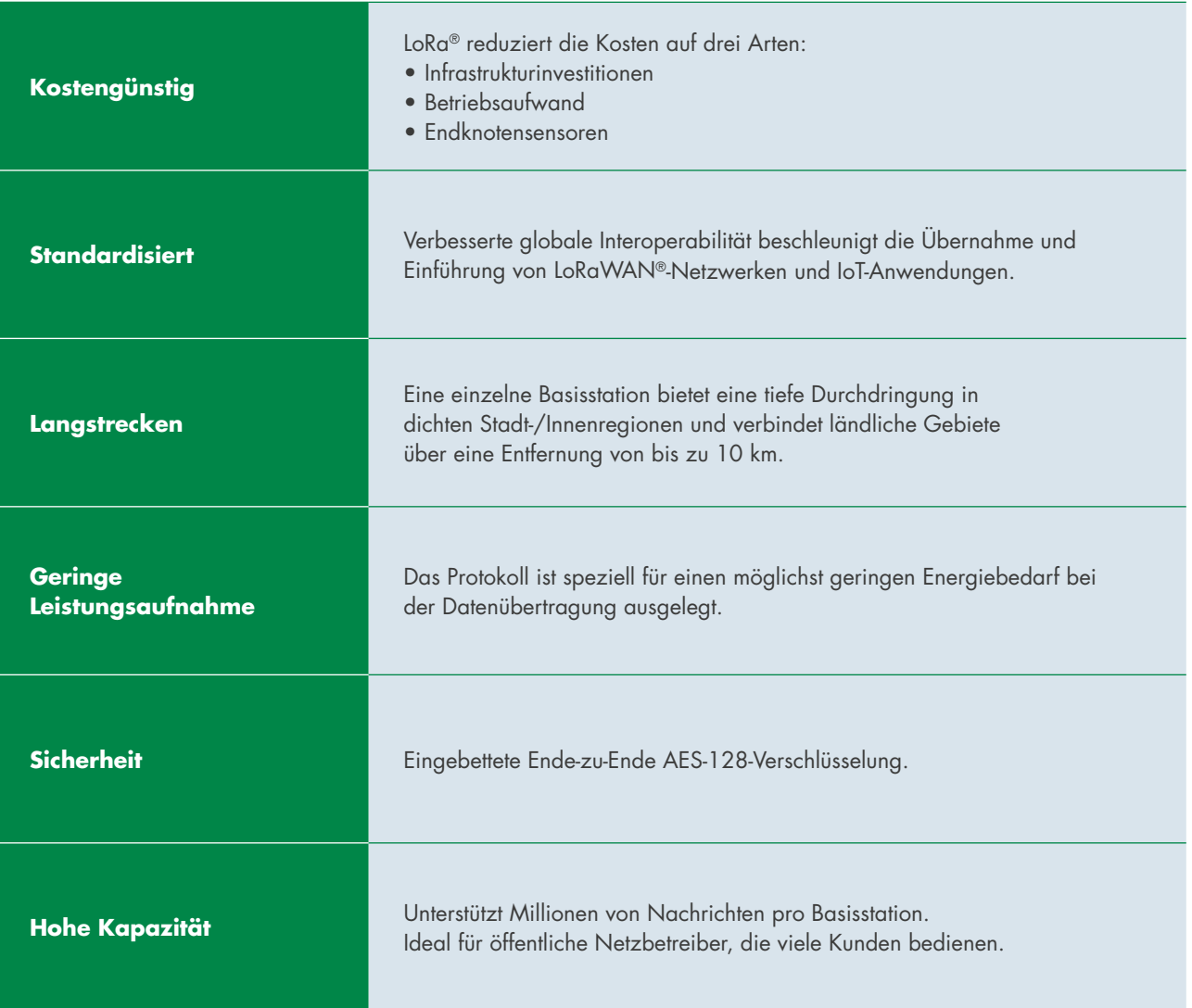

## **Drahtlose Technologien im Vergleich**

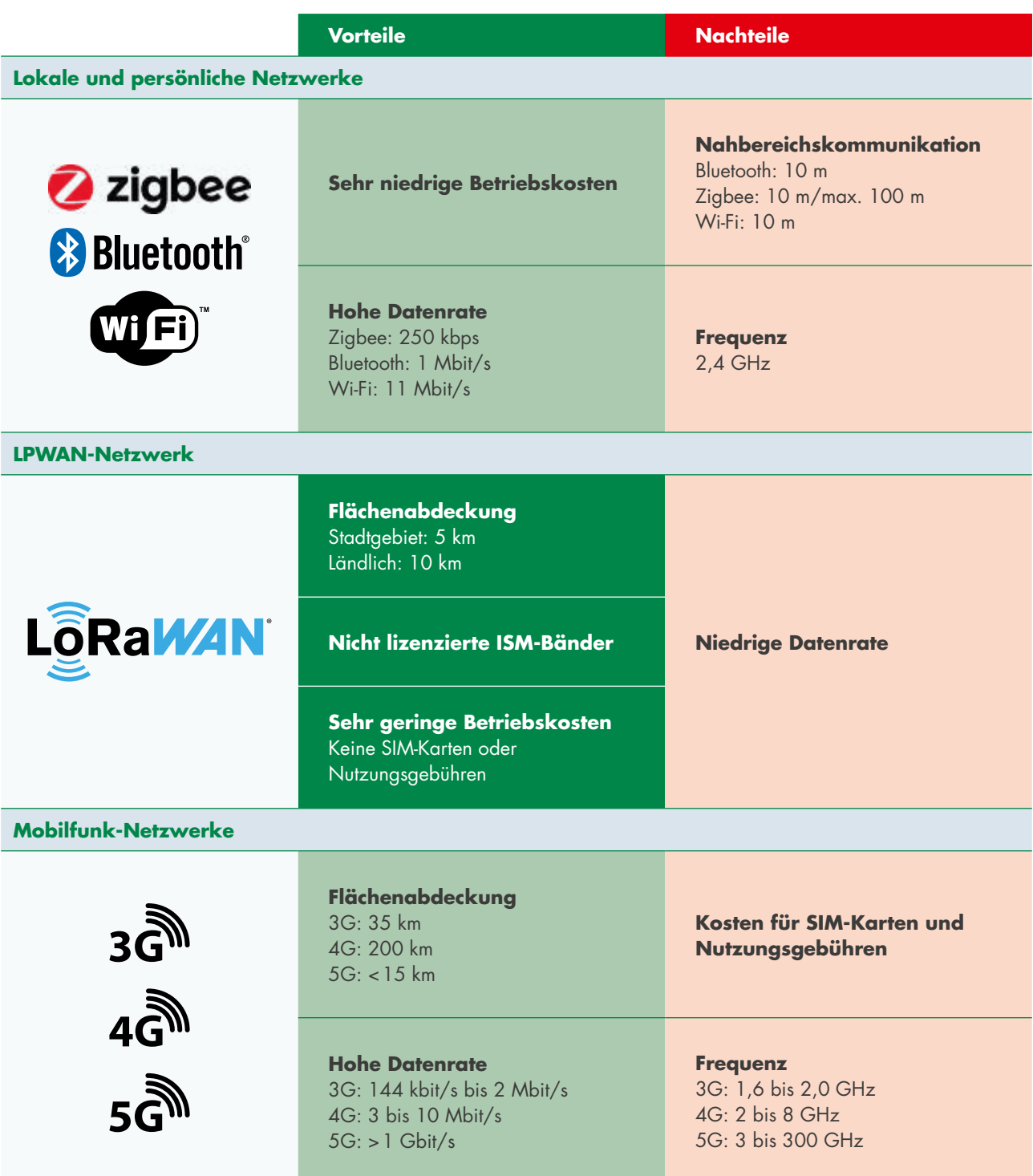

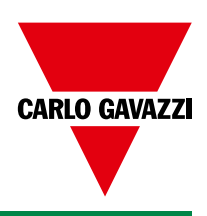

## **Low Power Wide Area (LPWAN)-Technologien im Vergleich**

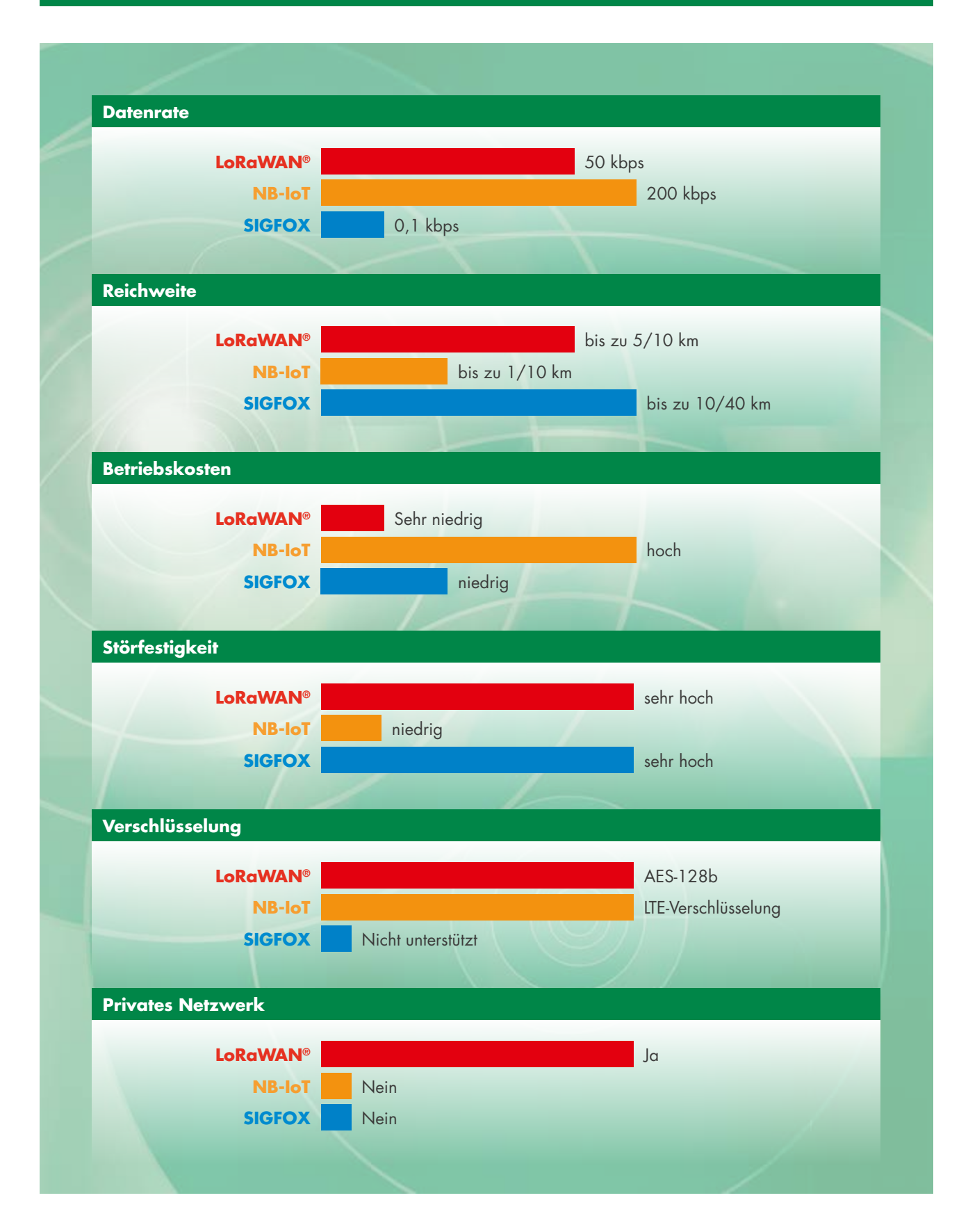

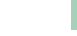

## **LoRaWAN® Architektur**

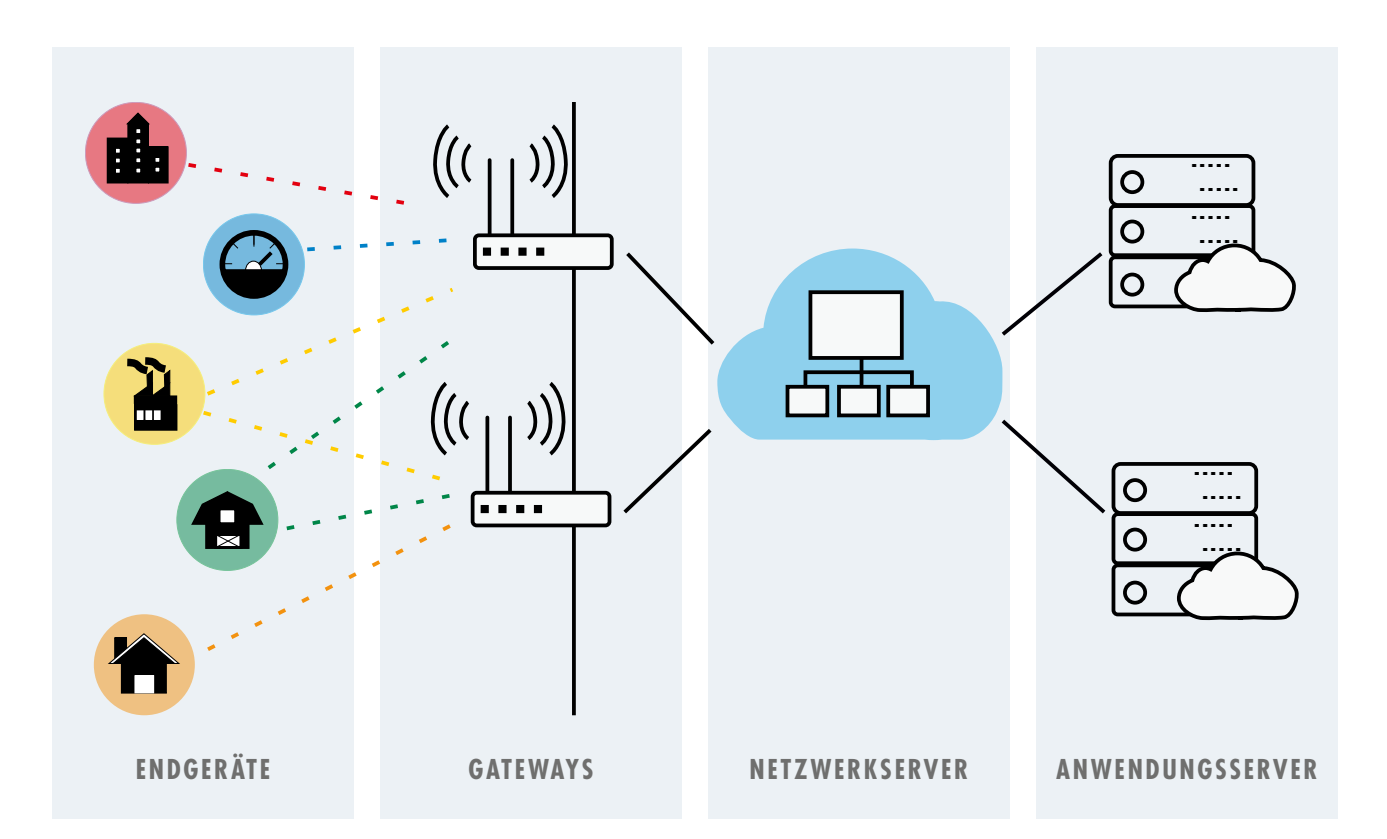

## **Endgeräte**

Sensoren und Messgeräte im Netzwerk werden als Endgeräte (oder auch Endknoten) bezeichnet. Die Kommunikation der Endgeräte mit den Gateways erfolgt über eine LoRa®-Funkverbindung.

- Die Übertragung von Daten (Uplink) erfolgt entsprechend der Konfiguration, typischerweise in festen Intervallen
- Endgeräte können unmittelbar nach der Übertragung eine Nachricht (z.B. eine Uhrensynchronisation) empfangen (downlink)

#### **Beispiele für Endgeräte**

- Temperatursensoren
- Strom-, Wasser- oder Gaszähler
- Parksensoren

## **Gateways**

Gateways sind Geräte, die alle von den Geräten gesendeten LoRa®-Datenpakete innerhalb ihrer eigenen Reichweite empfangen. Diese Daten werden dann auf transparente Weise an den Netzwerkserver weitergeleitet.

## **Netzwerkserver**

Der Netzwerkserver erfüllt folgende Funktionen:

- Die Weiterleitung von Nachrichten an die betreffende Endanwendung
- Die Verwaltung der Downlink-Kommunikation

### **Anwendungsserver**

Der Anwendungsserver führt als Software-Framework folgende Abläufe durch:

- Die Bearbeitung von Beitrittsanfragen (Join-requests)
- Die Verarbeitung und Verschlüsselung von Anwendungsnutzdaten

Ein Anwendungsserver bietet sowohl die Möglichkeiten zum Erstellen von Webanwendungen als auch eine entsprechende Serverumgebung.

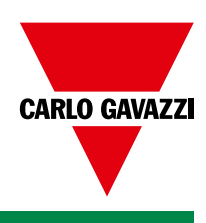

## **Carlo Gavazzi Wireless-Lösungen für große Reichweiten**

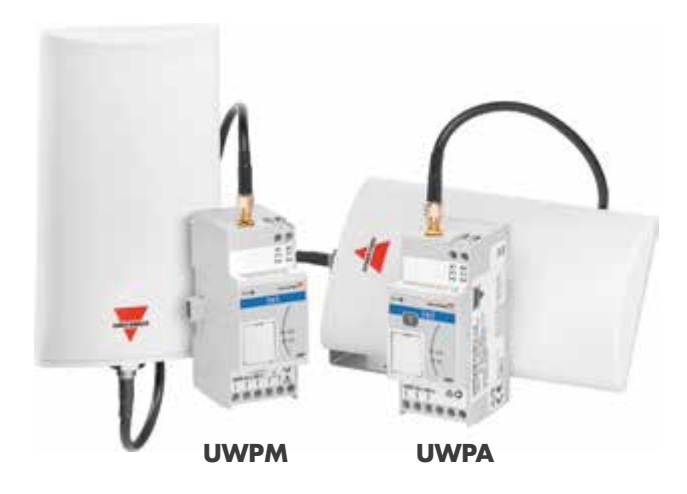

### **Vorteile**

**Einfache und schnelle Konfiguration** über die kostenlose Software UCS (Universal Configuration Software) von Carlo Gavazzi.

**Einfache Inbetriebnahme und Diagnose** mit der UCS-Software und der integrierten Testtaste.

**Sicherheit** durch eingebettete Ende-zu-Ende AES-128- Verschlüsselung und passwortgeschützte Konfiguration.

**Zuverlässige Kommunikation** durch eine Hochleistungsantenne, Immunität gegen Interferenzen und/oder Störungen und eine downlink-Bestätigung.

**Kompatibilität.** Es ermöglicht die einfache Anbindung der Carlo Gavazzi-Messgeräten an LoRaWAN®- Standardnetzwerke von Drittanbietern oder an die UWP-3.0-Plattform (in der privaten Netzwerklösung).

#### **Beschreibung**

Carlo Gavazzi hat eine LoRa®-basierte Lösung entwickelt, mit der ein drahtloses System erstellt werden kann, das Daten von Carlo Gavazzi-Messgeräten sammelt.

#### **Die Lösung besteht aus zwei Geräten:**

- UWPA ist ein Endpunktadapter, der eine drahtlose Fernkommunikation und eine LoRaWAN®-Kommunikation mit Messgeräten von Carlo Gavazzi mit RS485-Schnittstelle ermöglicht.
- UWPM ist ein Master-Konzentrator, mit dem UWP 3.0 Daten von mehreren UWPA über eine drahtlose Kommunikation mit großer Reichweite erfassen kann.

#### **Es ist folgendes notwendig:**

- Ein UWPA zur Integration eines Carlo Gavazzi-Energiezählers in ein bestehendes LoRaWAN®-Netzwerk;
- Sowohl UWPM als auch UWPA zum Erstellen eines drahtlosen Netzwerks, das nur aus Carlo Gavazzi-Geräten besteht, indem Carlo Gavazzi-Messgeräte und das universelle UWP 3.0-Gateway und -Controller kombiniert werden.

### **Anwendungen**

Energieeffizienzüberwachung und Energiekostenermittlung (Submetering) in großen Gebäuden, großen Anlagen, landwirtschaftlichen Betrieben und Stadtgebieten sind ideale Anwendungsfälle für drahtlose Carlo Gavazzi-Systeme.

Aufgrund der großen Übertragungsreichweite, der Sicherheit und der Robustheit können problemlos drahtlose Netzwerke eingerichtet werden, ohne dass SIM-Karten gekauft oder teure Mobilfunknetze eingerichtet werden müssen.

#### **Kostenverteilung und Energieeffizienz (Smart City)**

Immer wenn der Benutzer mit einem Projekt beschäftigt ist, das sich auf Submetering oder Kostenzuordnung oder auf die Überwachung der Energieeffizienz konzentriert, wird es Notwendigkeit die Gesamtbetriebskosten (TCO = Total Cost of Ownership) zu minimieren. Die Funklösung von Carlo Gavazzi hilft bei der Reduzierung der Kosten.

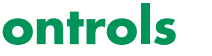

### **Vorhandene LoRaWAN®-Netzwerke**

**Das LoRaWAN®-basierte Gerät kommuniziert mit einem Gateway, das Teil einer öffentlichen Infrastruktur ist (z.B. ein Stadtversorgungsnetz).**

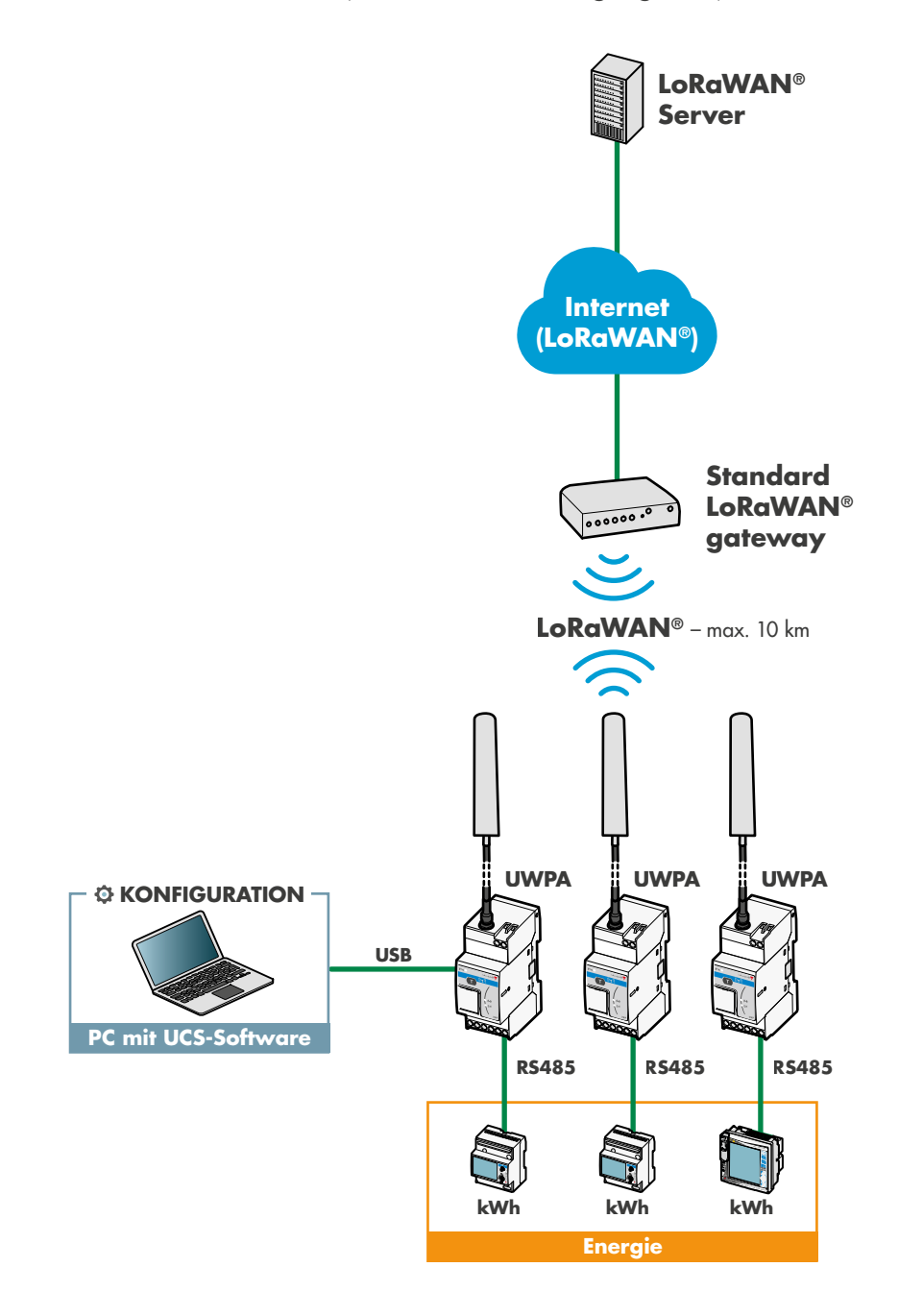

**Wann sollte ich die Lösung für vorhandene Netzwerke wählen?**

**Wenn Sie Ihre Messgeräte über ein vorhandenes LoRa®-basiertes Gateway mit einem vorhandenen LoRaWAN®-Netzwerk verbinden wollen.**

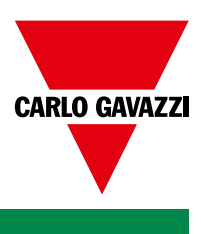

## **Eigenes LoRa-Netzwerk**

**Das drahtlose Langstreckengerät kommuniziert mit einem kompatiblen Gateway. Beide Geräte arbeiten im freien ISM-Band.**

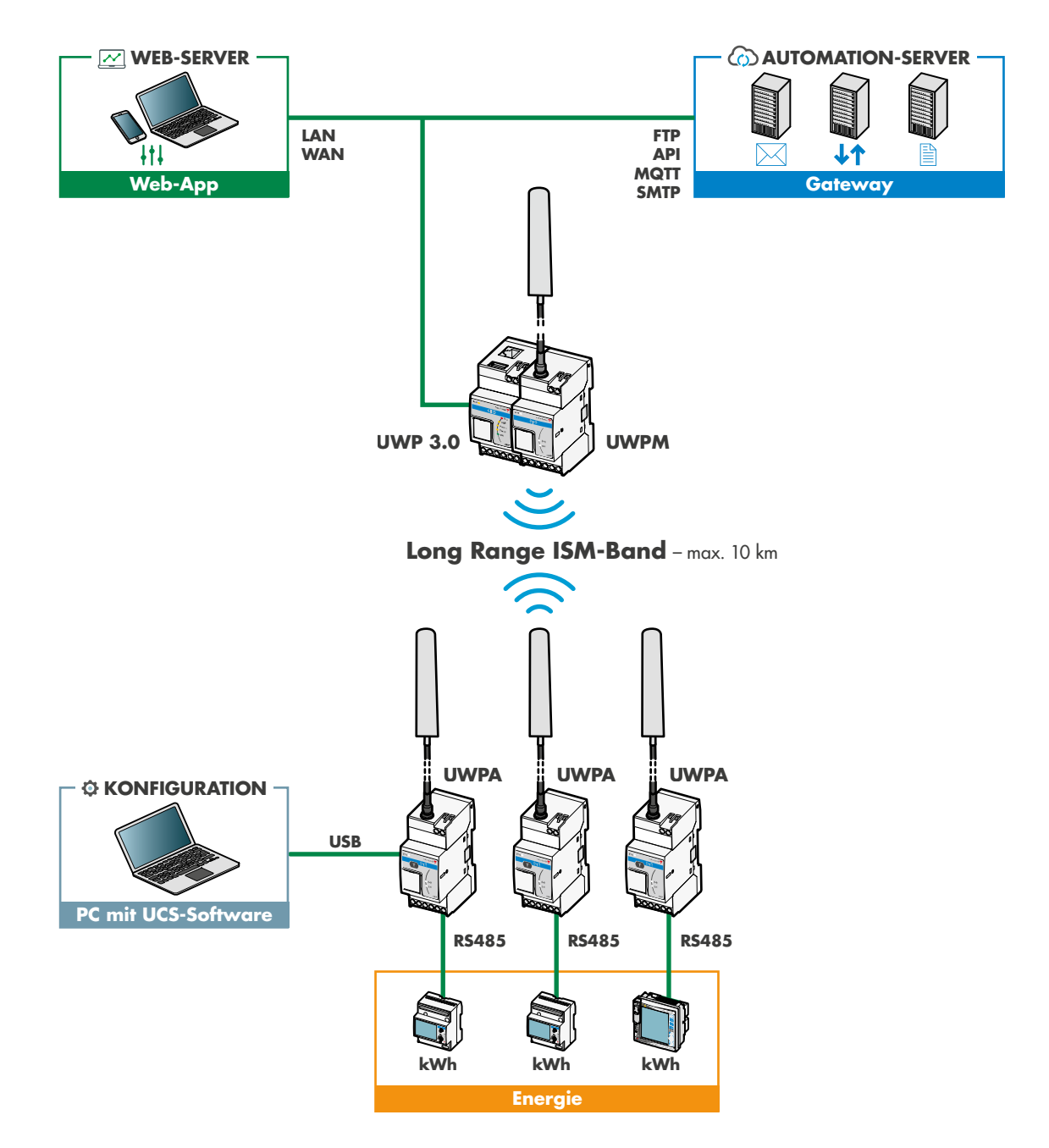

## **Wann sollte ich die Lösung für eigene Netzwerke wählen?**

**Wenn Sie Ihr eigenes unabhängiges drahtloses Netzwerk mit großer Reichweite im freien, nicht lizenzierten ISM-Band einrichten wollen.**

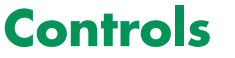

## **Integration des UWP 3.0**

## **Beschreibung**

#### **Das UWP 3.0-Gateway**

- Ermöglicht die Überwachung der angeschlossenen Geräte über verschiedene Bussysteme und Protokolle
- Beinhaltet einen Webserver, der die Anzeige von Diagrammen und Echtzeitdaten ermöglicht
- Ermöglicht den lokalen oder Remote-Datenaustausch über Standard-Internetprotokolle
- Kann über das UWPM Daten von bis zu 50 UWPA sammeln

Die Endpunktadapter UWPA übertragen die von Carlo Gavazzi-Messgeräten gesammelten Daten über eine LoRa®-basierte drahtlose Kommunikation.

Die Integration ist sehr einfach und intuitiv, da es ausreicht, eine eindeutige Datei in die UWP 3.0-Konfiguration zu importieren, die mit Hilfe der UCS-Software erstellt wurde und alle Informationen zu den konfigurierten UWPA enthält.

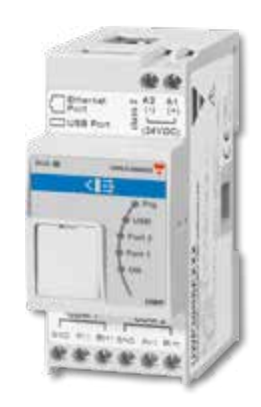

## **Wie viele UWPA kann ich in ein UWP 3.0 integrieren?**

Für jedes mit UWP 3.0 verbundene UWPM können Sie bis zu 50 UWPA-Verbindungen herstellen.

Wie bei einem Standard-Funksystem wächst die Wahrscheinlichkeit von Interferenzen mit der Anzahl der Geräte und der übertragenen Datenmenge. Bei einer größeren Anzahl von Geräten müssen Sie das Übertragungsintervall verlängern, um die Zuverlässigkeit zu gewährleisten.

Um den maximalen Abstand und die Störfestigkeit zu erhalten, empfehlen wir die Verwendung des SF12-Spreizfaktors. Andere Spreizfaktoren als SF12 können verwendet werden, wenn der Abstand zwischen UWPA und UWPM geringer ist als der mit SF12 erreichbare Abstand.

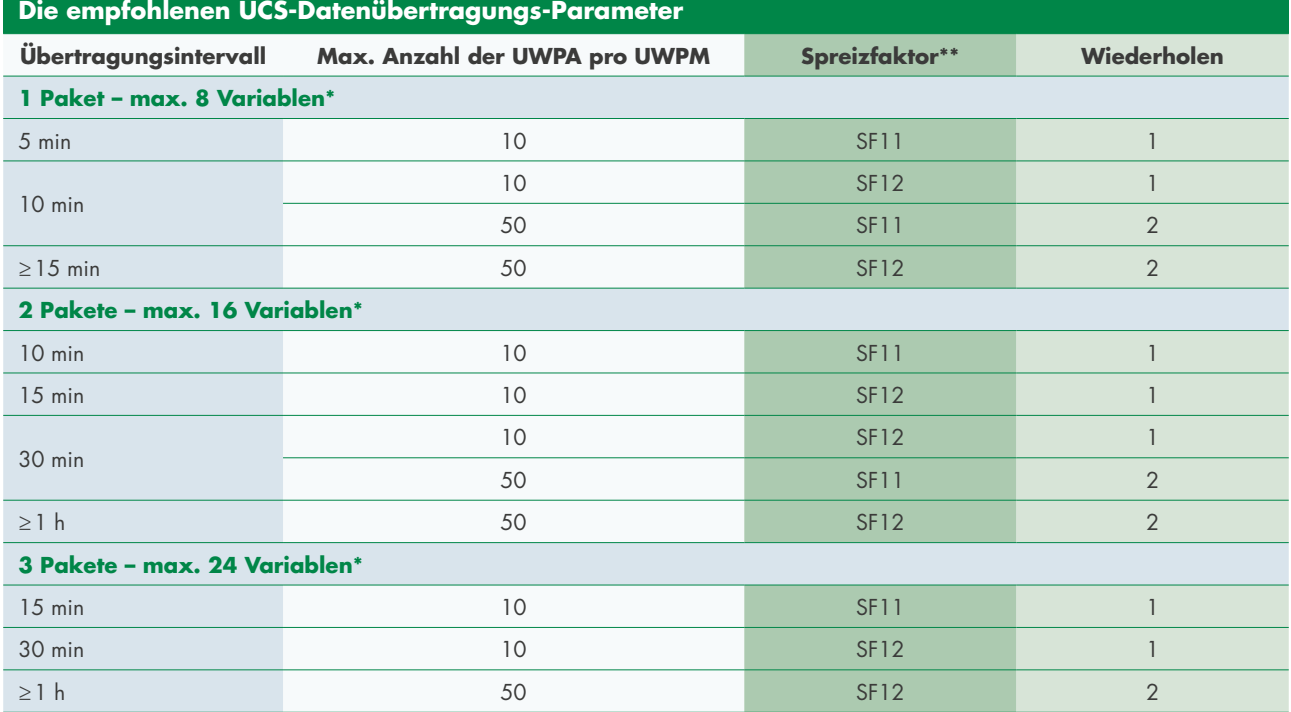

\* Die maximale Anzahl von Variablen für jedes Datenpaket hängt von ihrem Format ab. Der angegebene Wert bezieht sich auf die Echtzeitvariablen (wie Spannung, Strom, Leistung); bei Stundenzählervariablen (z.B. Energie) muss dieser Wert halbiert werden.

\*\*Der SF11-Spreizfaktor verringert im Gegensatz zum SF12 den Abstand und die Widerstandsfähigkeit gegen Interferenzen des Signals. Diese Verringerung ist deutlicher bei Spreizfaktoren, die SF11 unterlegen sind.

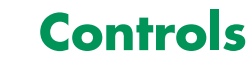

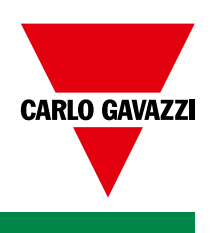

## **UCS-Konfigurationssoftware für Windows-PCs**

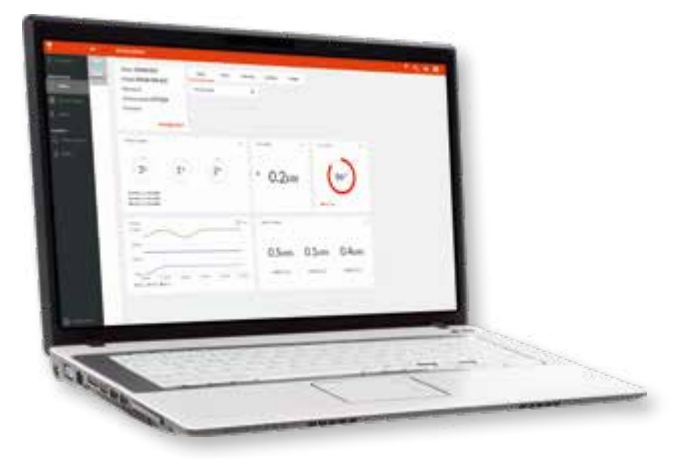

## **Konfiguration von UWPA und Carlo-Gavazzi-Messgeräten innerhalb derselben Software**

Die kostenlose UCS-Software für Windows-PCs ermöglicht durch ihren großen Funktionsumfang ein komfortables Management Ihres Systems. Durch die intuitive Benutzeroberfläche haben Sie alle Werte live im Blick, die Konfigurationsdatenbank vereinfacht die System-Verwaltung. Umfangreiche Optionen zum Datenexport erleichtern weiterhin die Integration in UWP 3.0- und LoRaWAN®-Netzwerke.

## **Die wichtigsten Funktionen**

- Kostenlose\* Software für Windows®-PCs
- Intuitive Benutzeroberfläche
- UWPA-Passwortverwaltung zum Schutz Ihres LoRaWAN®-Netzwerks
- Konfigurationsdatenbank zur Unterstützung von Systemintegratoren
- Echtzeitdiagnose und Datenprotokollierung
- Dateiexport von Geräten zur automatischen Integration in UWP 3.0
- Export von CSV- oder Excel-Dateien aus der Liste der konfigurierten Geräte zur einfachen Integration in ein LoRaWAN®-Netzwerk
- Export der konfigurierten Gerätedatei für das UWP-Netzwerk zum Import in UWP 3.0

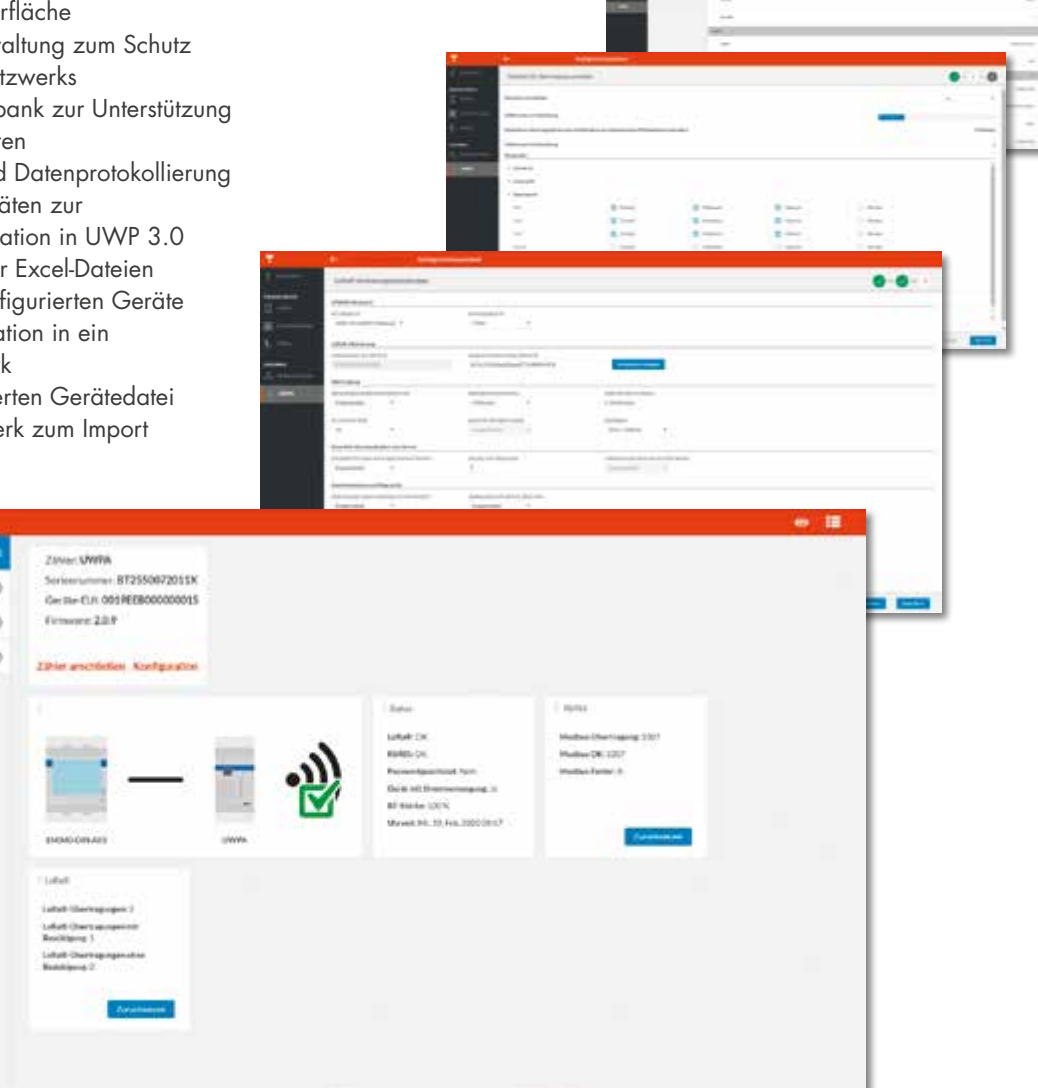

\*Download unter: www.productselection.net/download/uk/usc.zip

### **So konfigurieren Sie ein UWPA mit UCS**

## **Gehen Sie wie folgt vor, um das UWPA zu konfigurieren:**

- **1** Schließen Sie UWPA über RS485 an ein kompatibles Carlo Gavazzi-Messgerät an
- **2** Schalten Sie das UWPA ein
- **3** Verbinden Sie den PC über ein USB-Kabel mit UWPA
- **4** Starten Sie die UCS-Software
- **5** Wahlen Sie den **UWPA-COM-Port** aus und klicken Sie auf **Verbinden** Sie gelangen auf das UWPA-Dashboard
- **6** Klicken Sie auf **Konfiguration**
- **7** Die Gateway-Einstellungen werden aufgelistet, klicken Sie in der Zeile "Konfigurationsassistent" auf Weiter
- **8** Geben Sie der Konfiguration einen Namen **(Konfigurationsname)**

**9** Wählen Sie **automatische Auffindung** oder **manuelle Wahl**, um sich mit dem Energiezähler zu verbinden.

- **10** Klicken Sie auf **Weiter**
- **11** Wählen Sie aus der Liste die zu übertragenden Variablen aus und klicken Sie anschließend auf **Weiter**
- **12** Stellen Sie in den **LoRa®-Verbindungseinstellungen** die Parameter für die drahtlose Kommunikation ein:

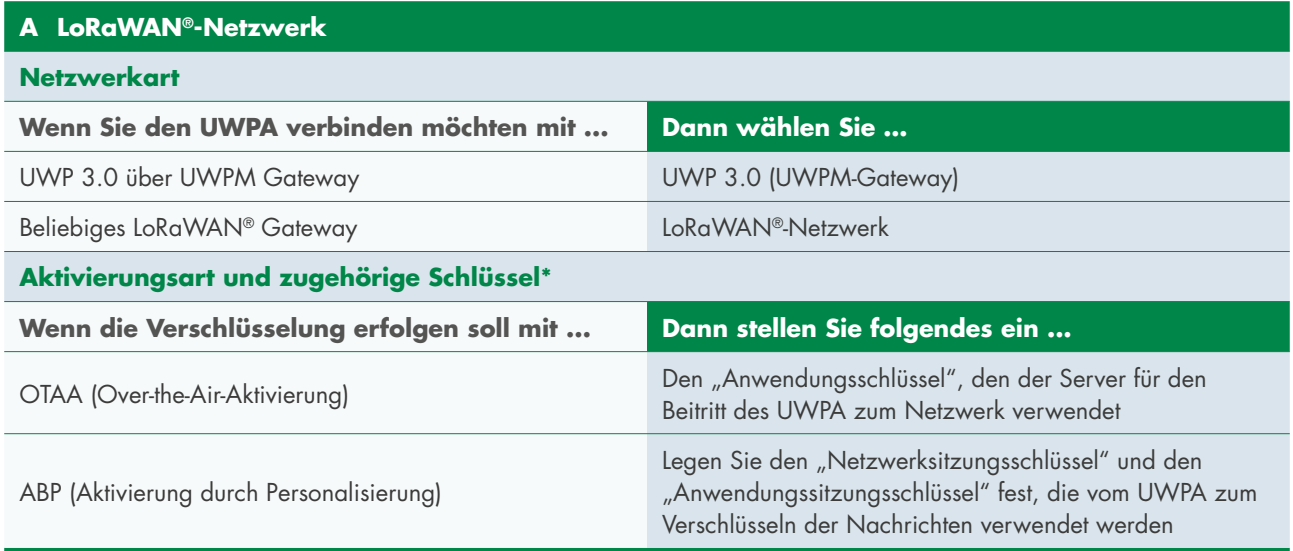

#### **B Übertragung**

**Übertragungsintervall:** Wenn UWPA für die Kommunikation mit UWP 3.0 über UWPM eingestellt ist, wählen Sie die richtige Datenrate aus (weitere Informationen finden Sie im entsprechenden Abschnitt in diesem Handbuch und im UWP-A-M-Datenblatt)

#### **C Downlink-Kommunikation vom Server**

- Aktivieren Sie das Feld **Serverbestätigung nach Übertragung**
- Aktivieren Sie die **Uhrzeitsynchronisation mit dem Serverfeld**
- Aktivieren Sie die **Übertragung durch Drücken der Taste** und die **Verbindung zum Messgerät über UWPA**

\*Hinweis: Nach den LPWAN-Netzwerkparametern im LoRa®-Aktivierungsteil

**Tipp:** Klicken Sie auf **Schlüssel generieren (LoRa®-Aktivierung)**, um einen zufälligen Schlüssel zu erzeugen, ohne einen Schlüssel manuell festzulegen

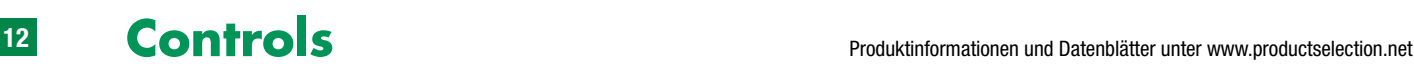

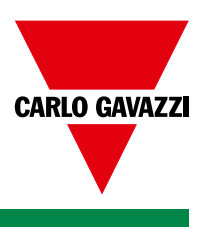

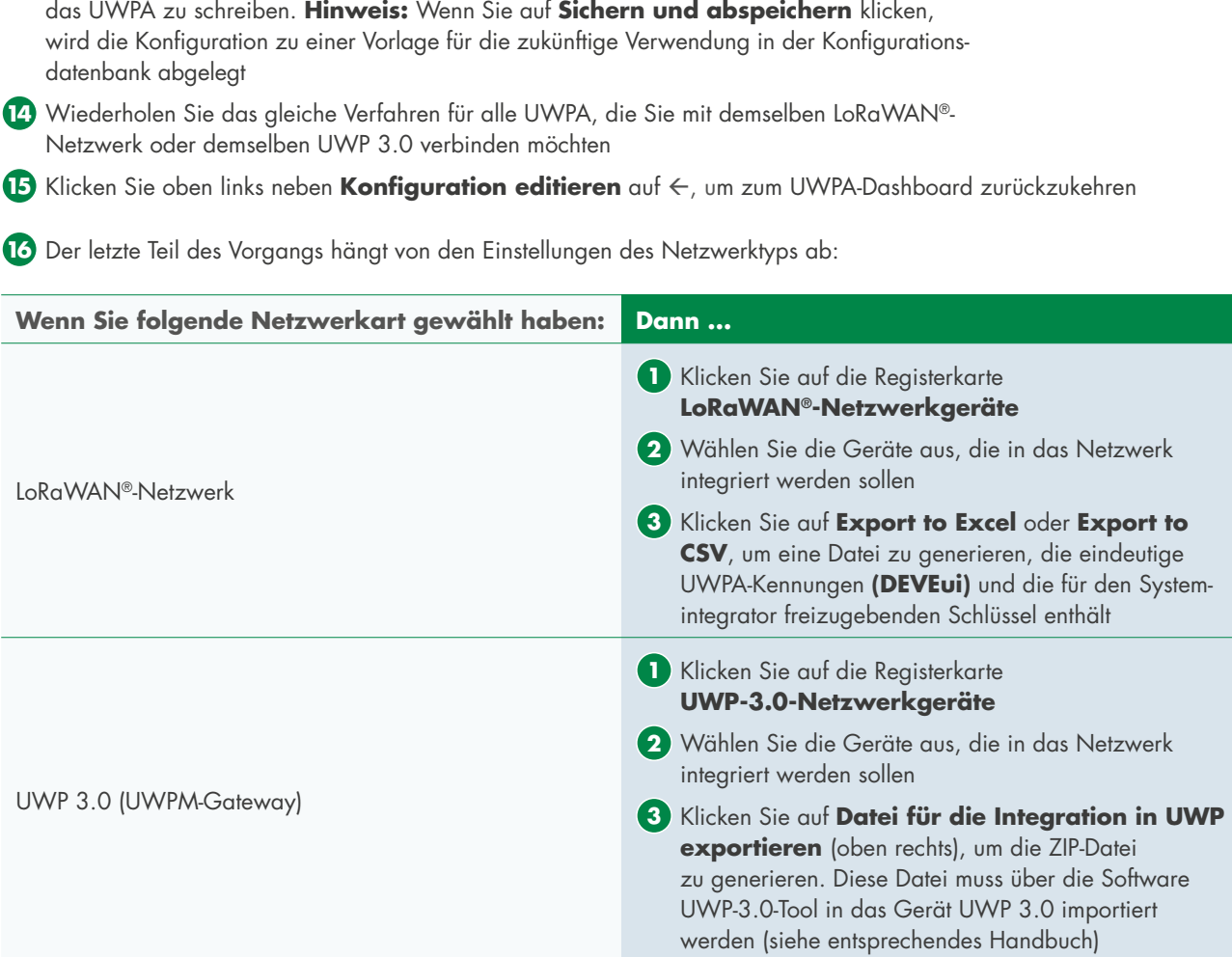

 **13** Klicken Sie auf **Sichern und abspeichern** oder **Speichern** , um die Konfiguration in

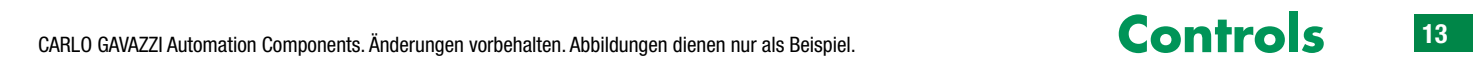

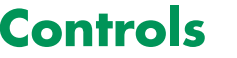

#### **Zusammenfassung**

Die neuen Funk-Technologien LoRa® und LoRaWAN® mit großer Reichweite sind die ideale Lösung für private Netzwerke oder öffentliche Netzwerke in Städten, in denen jeweils kleine Datenmengen von mehreren Geräten übertragen werden und die Gesamtbetriebskosten (TCO) des Systems möglichst niedrig gehalten werden sollen.

Die von Carlo Gavazzi angebotenen Lösungen realisieren die Einrichtung drahtloser Verbindungen mit großer Reichweite, um in ausgedehnten Netzwerken Daten von dezentralen Carlo Gavazzi-Messgeräten zentral zu erfassen und zu verarbeiten.

#### **Die wichtigsten Faktoren unserer Lösung**

- Kommunikationsreichweite (bis zu 10 km)
- Hohe Störsicherheit
- Hohe Netzwerksicherheit (AES-128-Verschlüsselung)
- Unidirektionale Übertragung und Zweiwege-Kommunikation für Quittierung und Uhrzeitsynchronisation
- Große Anzahl von Anwendungen (öffentlich und privat).

## **Wichtige Links**

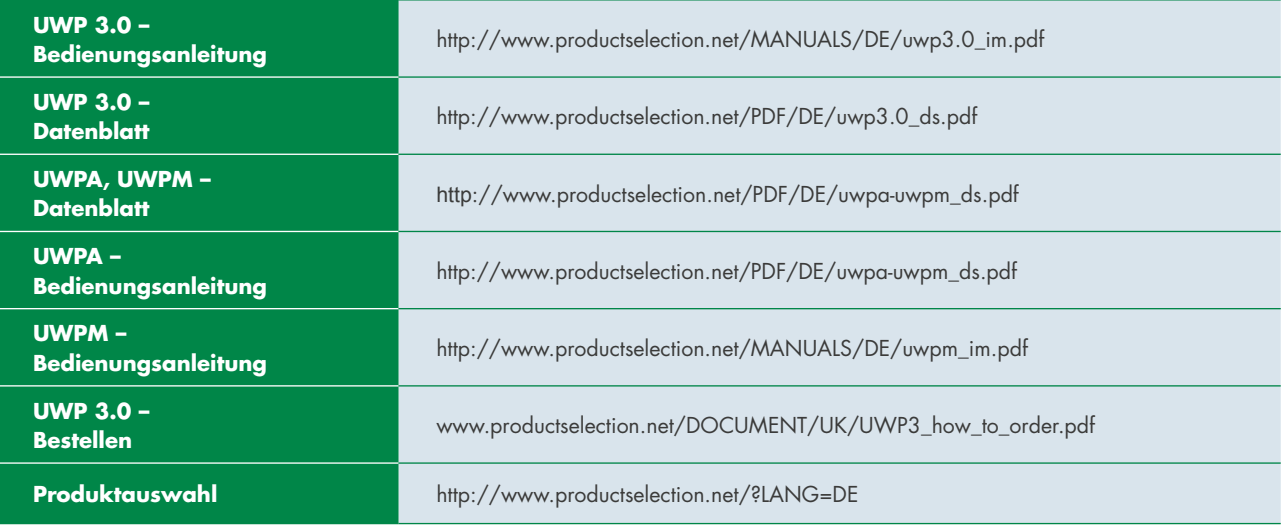

## **Bibliographie**

Elf IoT-Protokolle (Internet of Things), über die Sie Bescheid wissen müssen. Design Spark.

Unter https://www.rs-online.com/designspark/eleven-internet-of-things-iot-protocols-you-need-to-know-about

LoRa Alliance (2015). "LoRaWAN: What is it?" (PDF).

Mekki, M., Bajic, E., Chaxel, F., & Meyer, F. (2019). Acomparative study of LPWAN technologies for large-scale IoT deployment.

ICT Express, Elsevier, 5 (1), pp.1-7, from https://www.sciencedirect.com/science/article/pii/S2405959517302953

Semtech. What is LoRa®? Unter https://www.semtech.com/ lora/what-is-lora

https://lora-alliance.org/

Technical understandings. (April 9th 2019). Wikipedia, the free encyclopedia.

Über https://en.wikipedia.org/wiki/4G#Technical\_understandings

Überblick über die drahtlose M-Bus-Technologie. Radiocrafts. Embedded Wireless-Lösungen.

Unter https://radiocrafts.com/technologies/wireless-m-bustechnology-overview/

Haftungsausschluss LoRa® und LoRaWAN® sind eingetragene Marken der LoRa Alliance™. LoRa Alliance™ wird im Folgenden als UNTERNEHMEN bezeichnet. Carlo Gavazzi unterhält keine Geschäftsbeziehung zu dieser Firma. CARLO GAVAZZI ÜBERNIMMT KEINE AUSDRÜCKLICHEN, STILLSCHWEI-GENDEN ODER GESETZLICHEN GEWÄHRLEISTUNGEN FÜR DIE INFORMATIONEN IN DIESEM DOKUMENT. Dieser INHALT wird "ohne Gewähr" zur Verfügung gestellt. In diesem Dokument zum Ausdruck gebrachte Informationen und Ansichten, einschließlich URLs und anderer Verweise auf Internet-Websites, können ohne vorherige Ankündigung geändert werden. Dieses Dokument gewährt Ihnen keine gesetzlichen Rechte an geistigem Eigentum oder einem Produkt von Carlo Gavazzi oder den aufgeführten UNTERNEHMEN. Sie dürfen dieses Dokument nur für interne Referenzzwecke kopieren und verwenden.

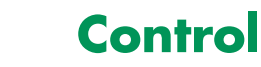

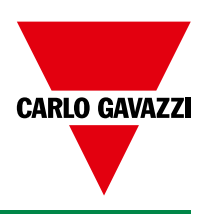

## **Kompatible Komponenten von Carlo Gavazzi**

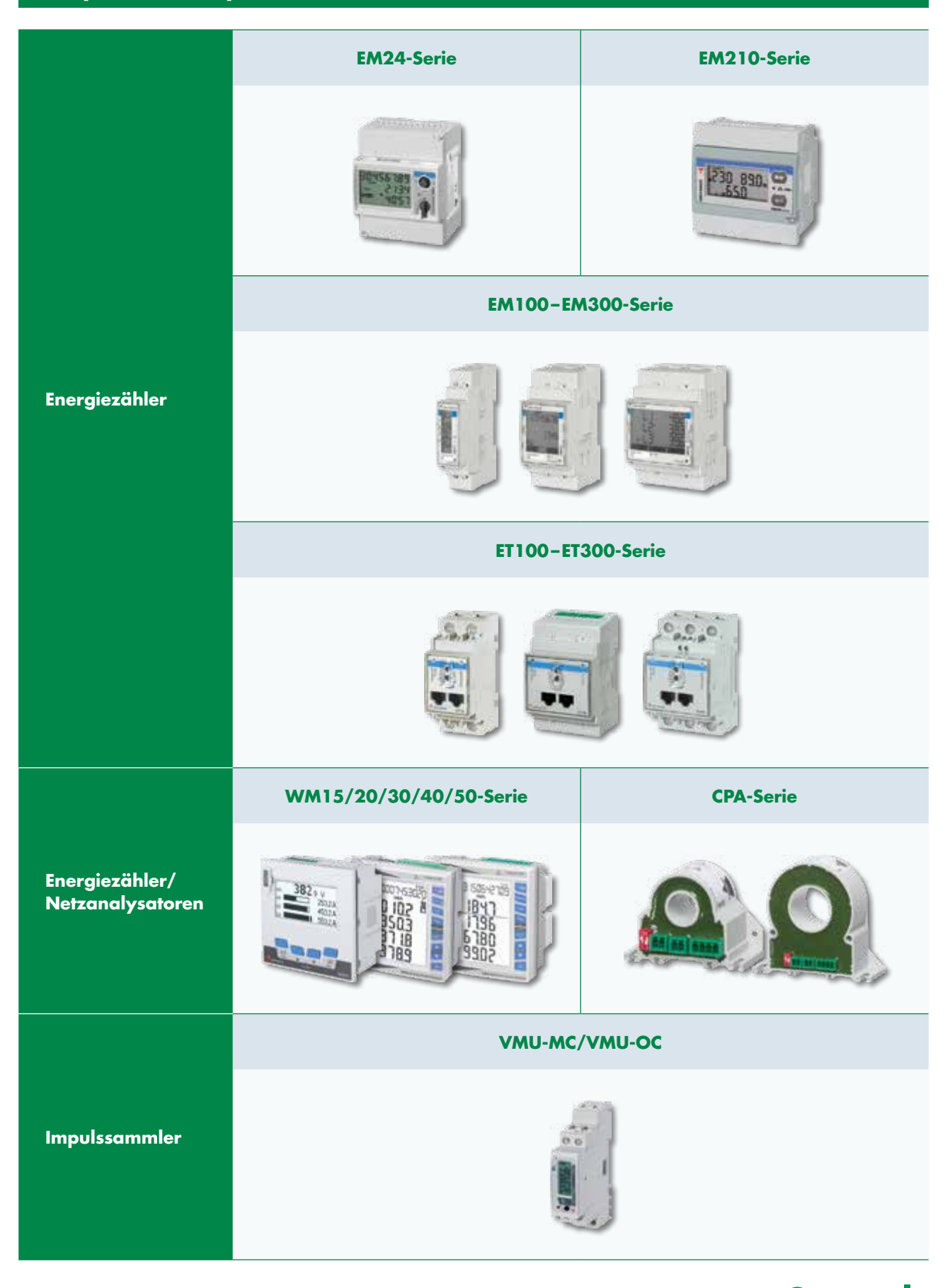

## **DIE VERTRIEBSGESELLSCHAFTEN IN EUROPA**

#### BELGIEN

Carlo Gavazzi NV/SA Mechelsesteenweg 311, B-1800 Vilvoorde Tel: +32 2 257 4120 Fax: +32 2 257 41 25 sales@carlogavazzi.be

#### **DÄNFMARK**

Carlo Gavazzi Handel A/S Over Hadstenvej 40, DK-8370 Hadsten Tel: +45 89 60 6100 Fax: +45 86 98 15 30 handel@gavazzi.dk

#### DEUTSCHLAND

Carlo Gavazzi GmbH Pfnorstr. 10-14 D-64293 Darmstadt Tel: +49 6151 81000 Fax: +49 6151 81 00 40 info@gavazzi.de

#### FINNLAND

Carlo Gavazzi OY AB Petaksentie 2-4, FI-00661 Helsinki Tel: +358 9 756 2000 Fax: +358 9 756 20010 myynti@gavazzi.fi

#### **FRANKREICH**

Carlo Gavazzi Sarl Zac de Paris Nord II, 69, rue de la Belle Etoile, F-95956 Roissy CDG Cedex Tel: +33 1 49 38 98 60 Fax: +33 1 48 63 27 43 french.team@carlogavazzi.fr

#### **GROSSBRITANNIEN**

4.4 Frimley Business Park Frimley, Camberley, Surrey GU16 7SG Great Britain Tel: +44 1 276 854 110 Fax: +44 1 276 682 140 sales@carlogavazzi.co.uk

#### ITALIEN

Carlo Gavazzi SpA Via Milano 13, I-20020 Lainate Tel: +39 02 931 761 Fax: +39 02 931 763 01 info@gavazziacbu.it

#### NIEDERLANDE

Carlo Gavazzi BV Wijkermeerweg 23 NL-1948 NT Beverwijk Tel: +31 251 22 9345 Fax: +31 251 22 60 55 info@carlogavazzi.nl

#### **NORWEGEN**

Carlo Gavazzi AS Melkeveien 13, N-3919 Porsgrunn Tel: +47 35 93 0800 Fax: +47 35 93 08 01 post@gavazzi.no

#### **ÖSTERREICH**

Carlo Gavazzi GmbH Ketzergasse 374, A-1230 Wien Tel: +43 1 888 4112 Fax: +43 1 889 10 53 offi ce@carlogavazzi.at

#### PORTUGAL

Carlo Gavazzi Lda Rua dos Jerónimos 38-B P-1400-212 Lisboa Tel: +351 21 361 7060 Fax: +351 21 362 13 73 carlogavazzi@carlogavazzi.pt

#### **SCHWEDEN**

Carlo Gavazzi AB V:a Kyrkogatan 1 S-652 24 Karlstad Tel: +46 54 85 1125 Fax: +46 54 85 11 77 info@carlogavazzi.se

#### SCHWEIZ

Carlo Gavazzi AG Verkauf Schweiz/Vente Suisse Sumpfstrasse 3 CH-6312 Steinhausen Tel: +41 41 747 4535 Fax: +41 41 740 45 40 info@carlogavazzi.ch

#### SPANIEN

Carlo Gavazzi SA Avda. Iparraguirre, 80-82 E-48940 Leioa (Bizkaia) Tel: +34 94 480 4037 Fax: +34 94 431 6081 gavazzi@gavazzi.es

## **DIE VERTRIEBSGESELLSCHAFTEN IN AMERIKA**

#### USA

Carlo Gavazzi Inc. 750 Hastings Lane Buffalo Grove, IL 60089-6904, USA Tel: +1 847 465 6100 Fax: +1 847 465 7373 sales@carlogavazzi.com

 KANADA Carlo Gavazzi Inc. 2660 Meadowvale Boulevard Mississauga, ON L5N 6M6, Canada Tel: +1 905 542 0979 Fax: +1 905 542 22 48 gavazzi@carlogavazzi.com

**MEXICO** Carlo Gavazzi Mexico S.A. de C.V. Calle La Montaña no. 28 Fracc. Los Pastores Naucalpan de Juárez, EDOMEX CP 53340 Tel & Fax: +52.55.5373.7042 mexicosales@carlogavazzi.com

#### BRASILIEN

Carlo Gavazzi Automação Ltda. Av. Francisco Matarazzo, 1752 Conj. 2108 – Barra-Funda São Paulo/SP – CEP 05001-200 Tel: +55 11 3052 0832 Fax: +55 11 3057 1753 info@carlogavazzi.com.br

## **DIE VERTRIEBSGESELLSCHAFTEN IN ASIEN UND PAZIFIK**

#### **SINGAPUR**

Carlo Gavazzi Automation Singapore Pte. Ltd. 61 Tai Seng Avenue #05-06 Print Media Hub @ Paya Lebar iPark Singapore 534167 Tel: +65 67 466 990 Fax: +65 67 461 980 info@carlogavazzi.com.sg

 MALAYSIA Carlo Gavazzi Automation (M) SDN. BHD. D12-06-G, Block D12 Pusat Perdagangan Dana 1 Jalan PJU 1A/46, 47301 Petaling Jaya Selangor, Malaysia Tel: +60 3 7842 7299 Fax: +60 3 7842 7399 sales@gavazzi-asia.com

## **DIE FERTIGUNGSSTÄTTEN**

#### **DÄNFMARK**

 Carlo Gavazzi Industri A/S **Hadster** 

**MAITA**  Carlo Gavazzi Ltd Zejtun

#### **CHINA**

**ITALIEN** 

Belluno

Carlo Gavazzi Automation (China) Co. Ltd. Unit 2308, 23/F. News Building, Block 1, 1002 Middle Shennan Zhong Road Shenzhen, China Tel: +86 755 83699500 Fax: +86 755 83699300 sales@carlogavazzi.cn

Carlo Gavazzi Controls SpA

#### HONG KONG

Carlo Gavazzi Automation Hong Kong Ltd. Unit 3 12/F Crown Industrial Bldg. 106 How Ming St., Kwun Tong Kowloon, Hong Kong Tel: +852 23041228 Fax: +852 23443689

#### **LITALIEN**

 Uab Carlo Gavazzi Industri Kaunas Kaunas

**CHINA** Carlo Gavazzi Automation (Kunshan) Co., Ltd. Kunshan

## **DIE FIRMENZENTRALE**

#### ITALIEN

 Carlo Gavazzi Automation SpA Via Milano, 13 I-20020 Lainate (MI) Tel: +39 02 931 761 info@gavazziautomation.com

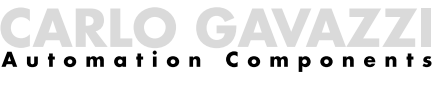

Energy to Components!

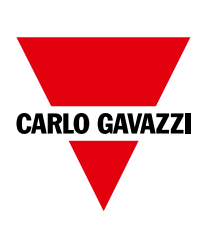

www.gavazziautomation.com